### Ingeniería Inversa Clase 8

### Exploit Writing I Stack and Integer Overflow

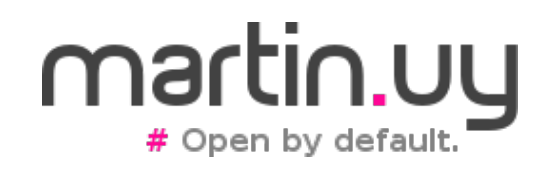

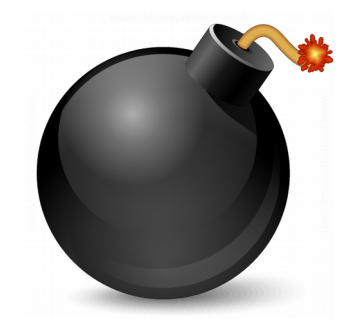

- ¿Qué es un stack? (x86)
	- Área de memoria donde se almacenan variables locales, parámetros de funciones, registros salvados, direcciones de retorno (en llamadas a funciones) y memoria dinámicamente alocada en stack
	- Cada thread tiene 2 stacks:
		- Stack en espacio de usuario
		- Stack en espacio de kernel (cuando el thread ejecuta una *syscall*)
		- ¿Por qué?

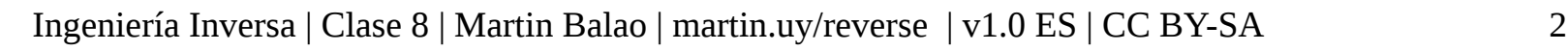

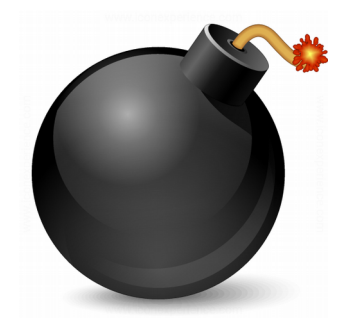

- ¿Qué es un stack? (x86)
	- El stack no es compartido entre threads: no hay problemas de concurrencia para los datos allí almacenados
	- Los stacks de usuario generalmente están en memoria con direcciones virtuales altas y, en x86 / x86\_64, crecen hacia direcciones más virtuales más bajas
	- El tope del stack es apuntado por el registro ESP (RSP en x86\_64)
		- Que un stack crezca no significa necesariamente que se aloque más memoria: la memoria puede ya estar alocada y solamente se cambia el valor del registro que apunta a su tope
	- Los stacks tienen una capacidad máxima definida al momento de crear el thread (ej. 2MB para stacks de usuario)

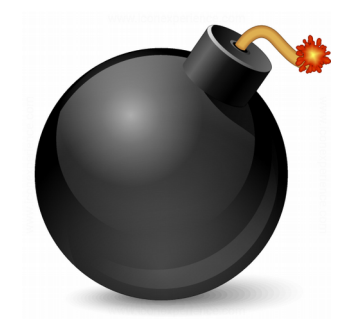

#### **Punto de entrada para syscalls (x86\_64, Linux kernel)**

ENTRY(entry\_SYSCALL\_64)

```
...
movq %rsp, PER_CPU_VAR(rsp_scratch)
movq PER_CPU_VAR(cpu_current_top_of_stack), %rsp
```
**... arch/x86/entry/entry\_64.S**

```
(gdb) print $rsp
$1 = (void *) Ox7ffcf152c368(gdb) print $rsp
$2 = (void *) Oxffffc90000b40000Puntero al stack en 
                                             espacio de usuario
                                                 Puntero al stack en 
                                                 espacio de kernel
```
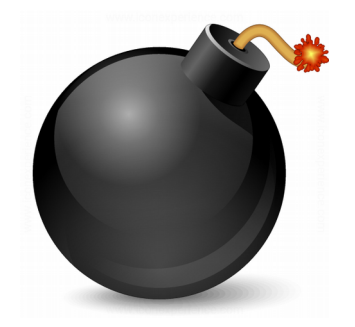

- Stacks en Linux (kernel)
	- sys clone (creación de un thread/proceso)
	- do fork (fork.c)
	- copy process (fork.c)
	- dup task struct (fork.c)
	- alloc thread stack node (fork.c)
	- vmalloc node range (vmalloc.c)

- Stack en Linux (kernel)
	- struct task struct {

void \*stack;

…

…

}

**include/linux/sched.h**

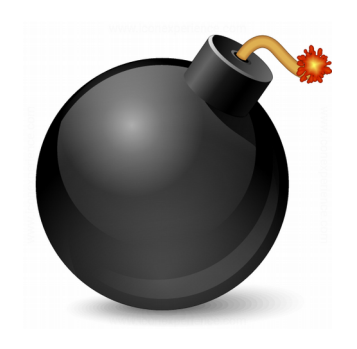

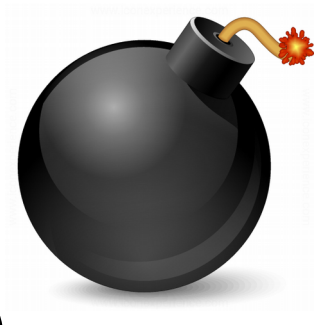

• Breakpoint en entrada a syscall (x86\_64)

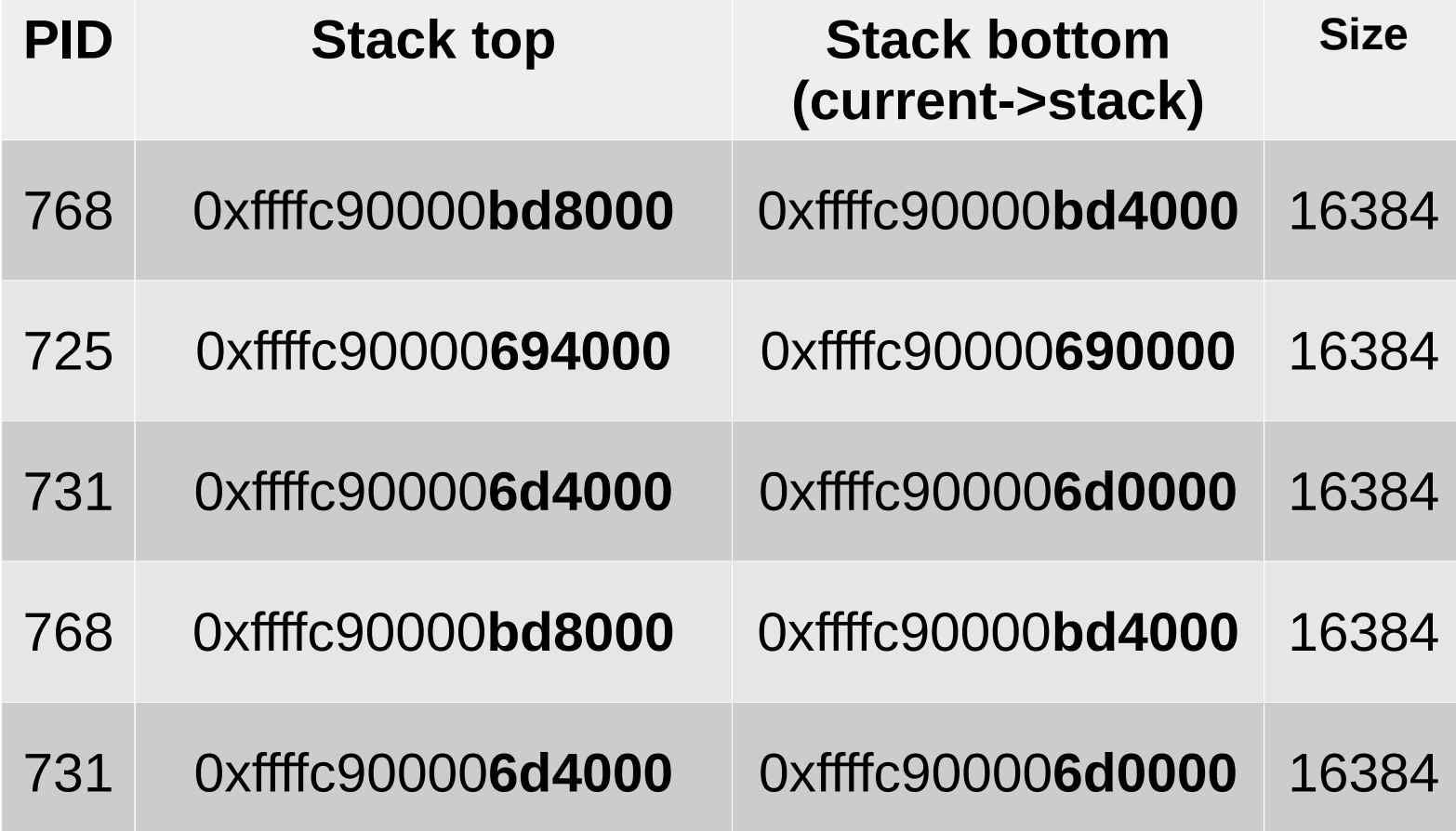

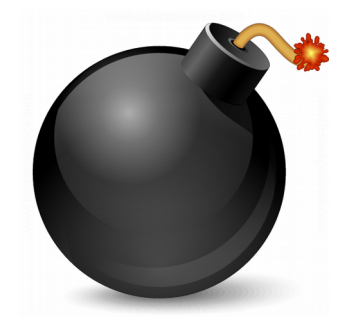

- Uso del stack
	- Instrucciones que implícitamente modifican el stack  $(x86 / x86 64)$ 
		- PUSH, POP, PUSHAD, POPAD, CALL, LEAVE, RET, RET n
		- La cantidad de bytes afectados por cada una de estas operaciones está relacionada al tamaño natural de la arquitectura. Por ejemplo, en x86\_64 un CALL va a pushear 8 bytes al stack con la dirección de retorno
	- Instrucciones que explícitamente modifican el stack
		- $\cdot$  Ej. SUB ESP, 10h

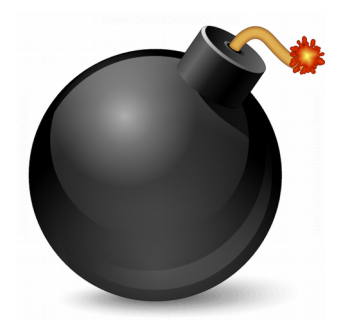

• Ejemplos

```
; int _cdecl main(int, char **, char **)
main proc near
var 205C= dword ptr -205Ch
src= qword ptr -2058h
size= qword ptr -2050h
dest= byte ptr -2048h
var 40= qword ptr -40h
push
      r15push r14
mov r15, rsi
push r13
push r12
push rbp
push
       rhx
movsxd rbx, edi
sub
       rsp, 2038h
```
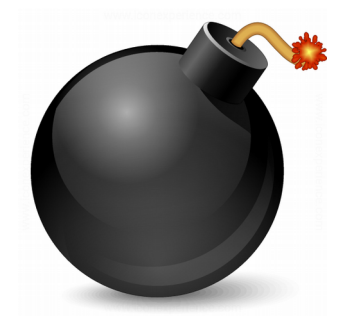

• Ejemplos

```
(gdb) x/li $rip
=> 0x555555555670 <main>:
                                       — %r15
                                 push
(gdb) set $r15 = 0x4141414141414141(gdb) x/1xg $rsp
  7fffffffdfd8: 0x00007ffff7a31401
(qdb) si
0 \times 0000555555555672 in main ()
(gdb) x/2xg $rsp
0x7fffffffdfd0: 0x4141414141414141
                                          0x00007ffff7a31401
(qdb)
```
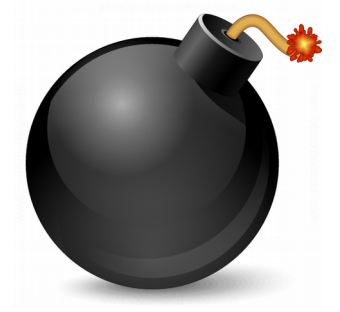

- Stack overflow es un tipo de vulnerabilidad causada por corrupción de memoria
- Independiente del sistema operativo y puede darse en diferentes arquitecturas. Vamos a estudiarla en x86/x86\_64
- Permite tomar el control del instruction pointer y/o modificar variables locales de una función (ataque sobre datos)
- Esto es posible porque los datos (escribibles) se entremezclan con punteros a código en un mismo stack:
	- direcciones de retorno
	- punteros a vtables (que contienen punteros a código)
	- punteros a handlers de excepciones
- Vulnerabilidad descripta en el paper "Smashing The Stack For Fun and Profit" en el año 1996, por Elias Levy

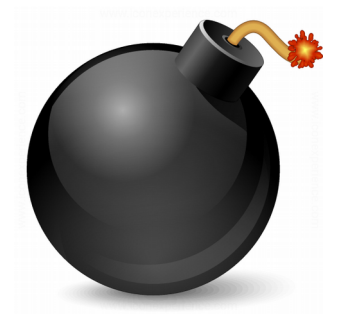

• Application Binary Interface para CALLs (x86) **OXFFFFFFFFF** 

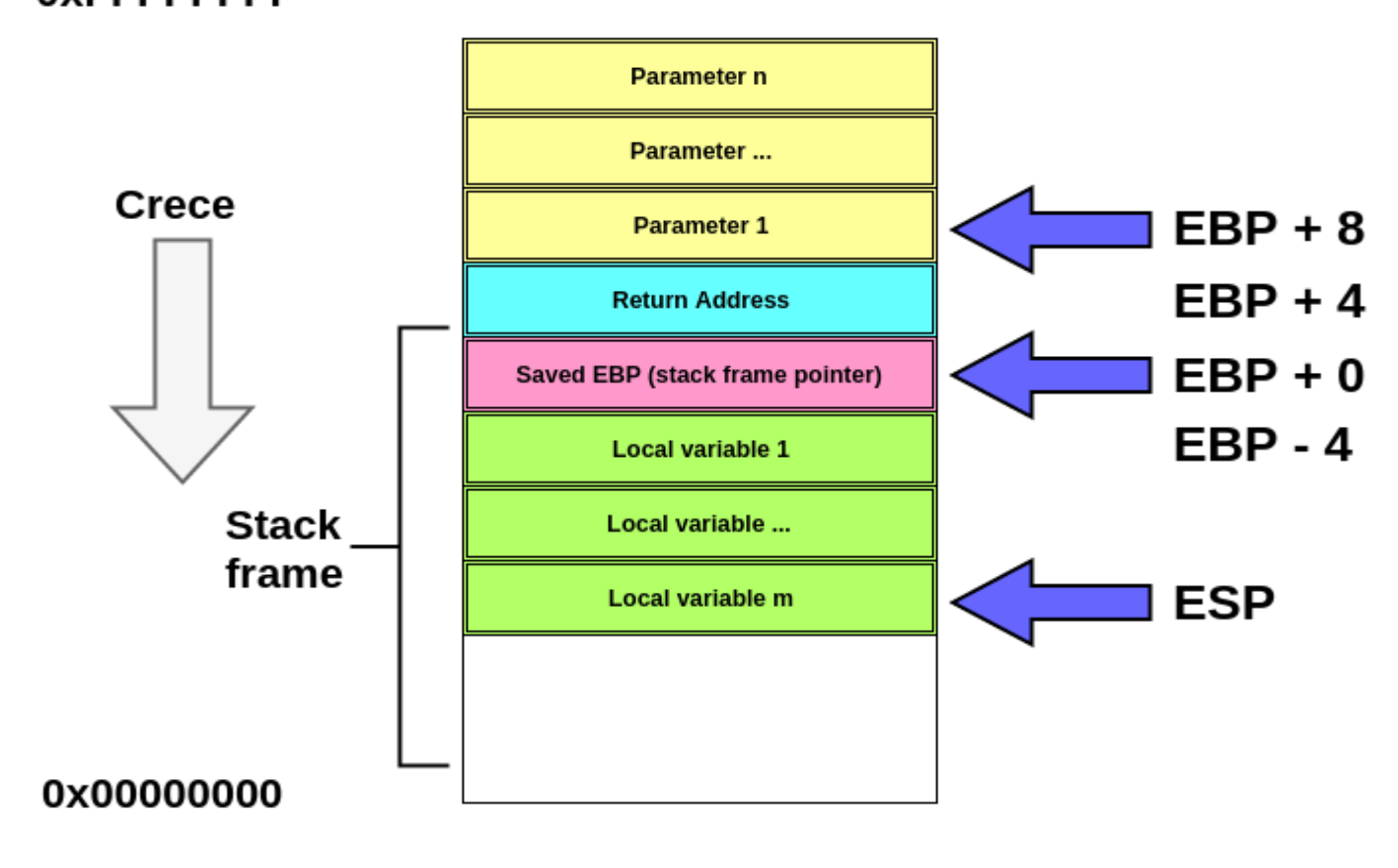

**Stack** 1 en espacio de usuario por thread

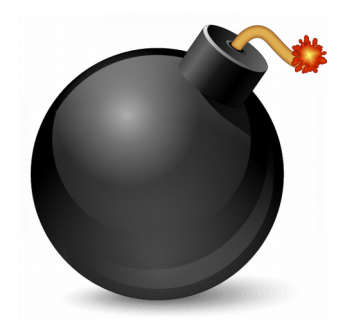

● ¿Dónde está la vulnerabilidad?

```
void main(){
```

```
 ...
  func(buff, buff size);
}
```
void func (const char\* buff, size t buff size) { char local\_buffer[8]; memcpy((void\*)local buffer, (const void\*)buff, buff size); }

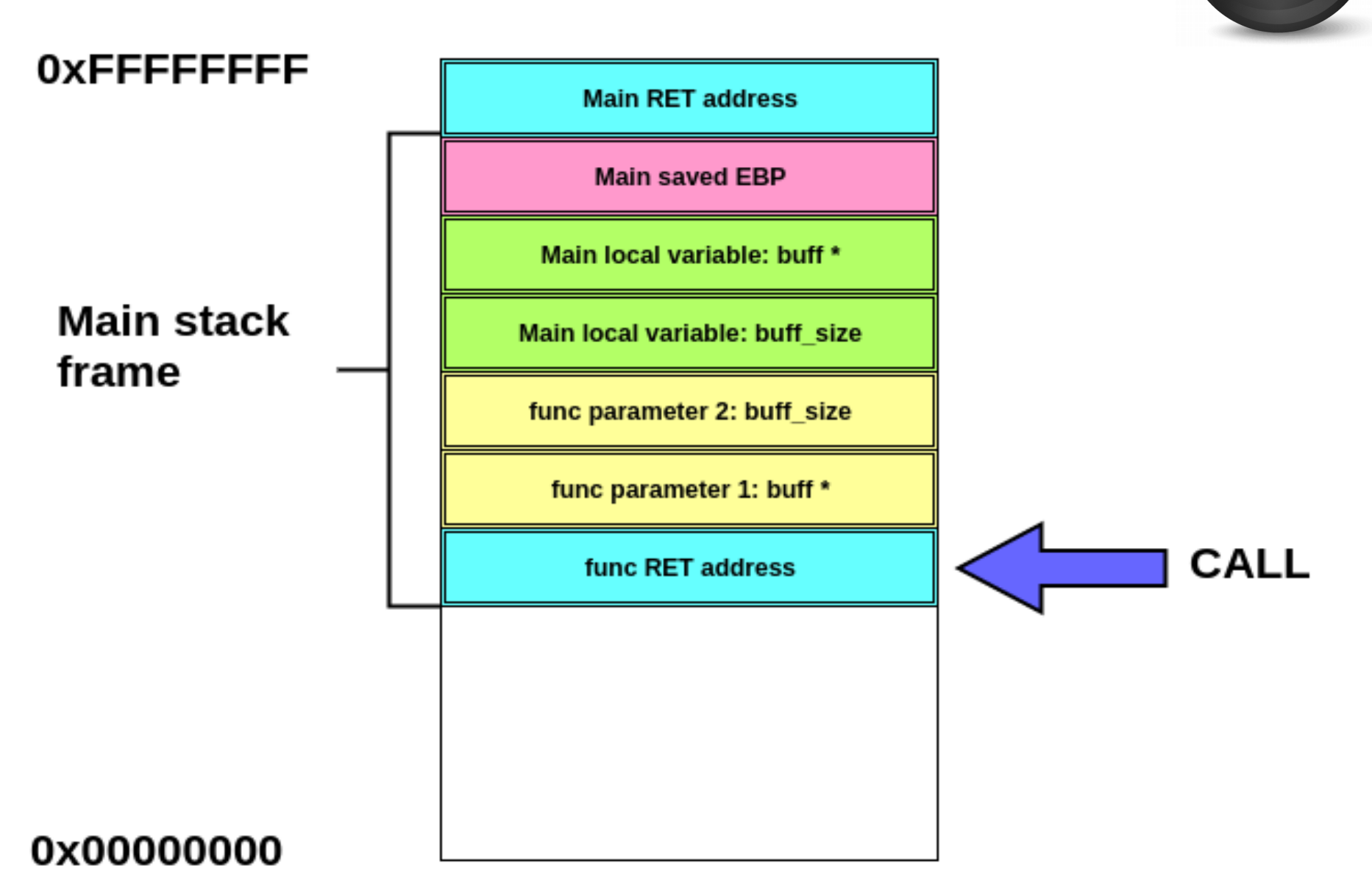

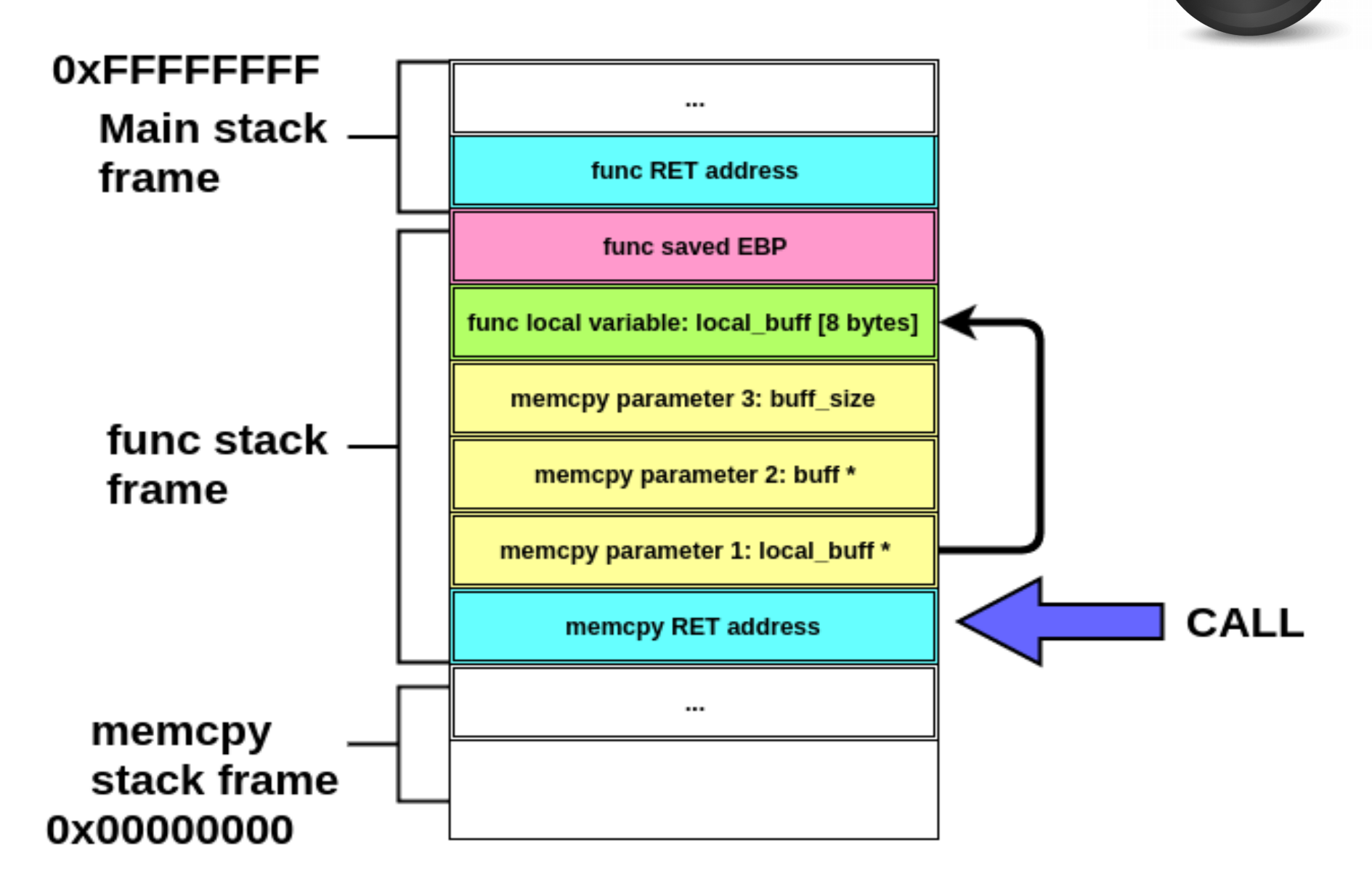

#### Stack Overflow**OXFFFFFFFFF** ... **Main stack** RET (de func a main) frame **XX XX XX XX** XX XX XX XX Corrupción de memoria, fuera de los límites de XX XX XX XX local\_buff XX XX XX XX func stack frame ... 0x00000000

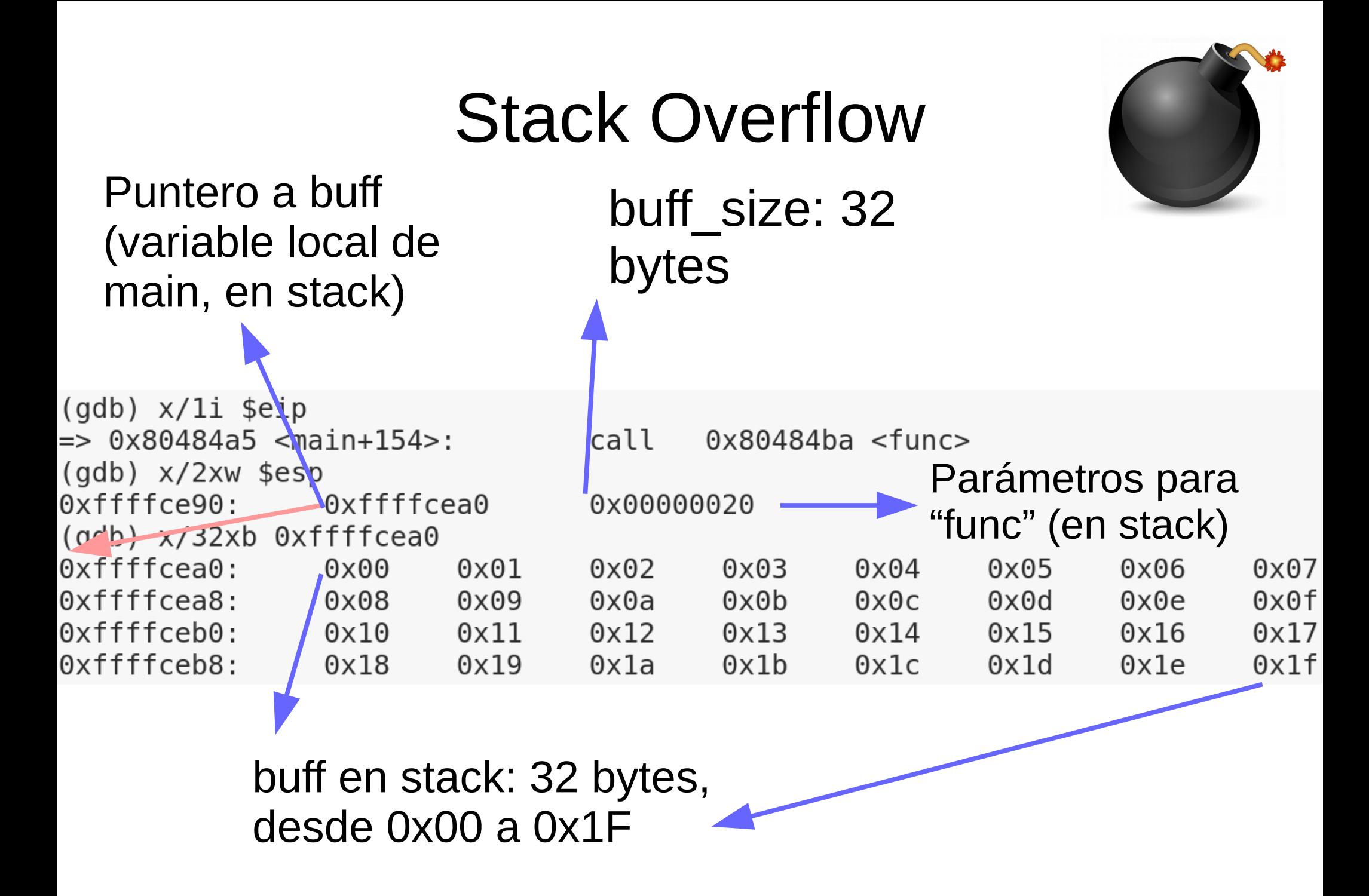

Dirección de retorno a main (en stack)

Parámetros para "func": puntero a buff y buff size (en stack)

 $(gdb) \times /11$  seip  $\Rightarrow$  0x80484ba  $\le$ func>: %ebp push  $(gdb)$   $x/3xw$  \$esp 0xffffce8c: 0xffffcea0 0x080484aa  $(qdb) \times 61$  0x080484aa  $0x80484$ aa <main+159>: add  $0x80484$ ad <main+162>:  $mov$  $0 \times 80484 b2$   $\leq$ main+167>: mov  $0 \times 80484 b5$  <main+170>: leave  $0 \times 80484 b6$  <main+171>: lea  $0 \times 80484b9$  <main+174>: ret

0x00000020  $$0x10, %esp$  $$0x0, %$ eax  $-0x4$  (%ebp), %ecx  $-0x4$  (%ecx), %esp

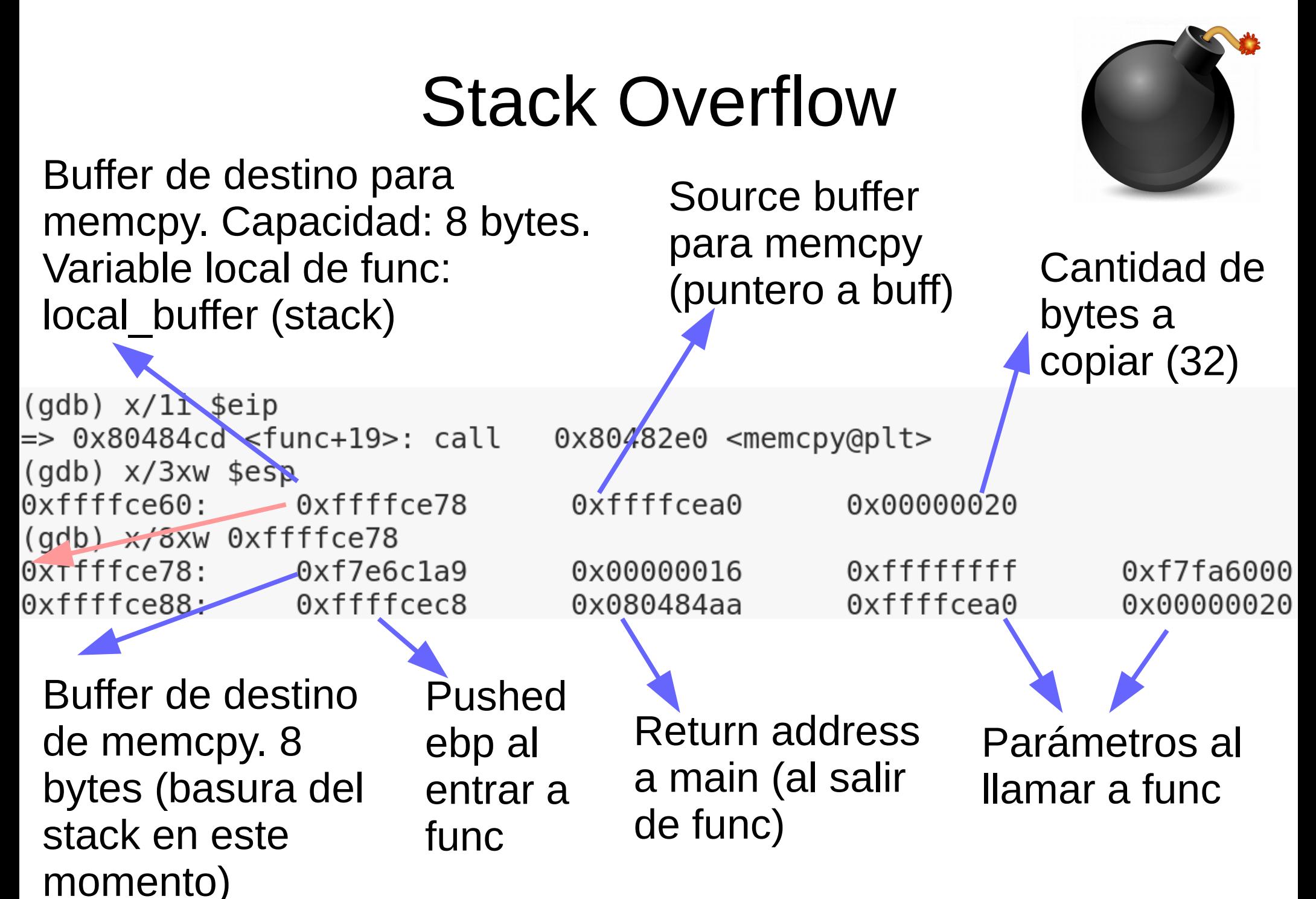

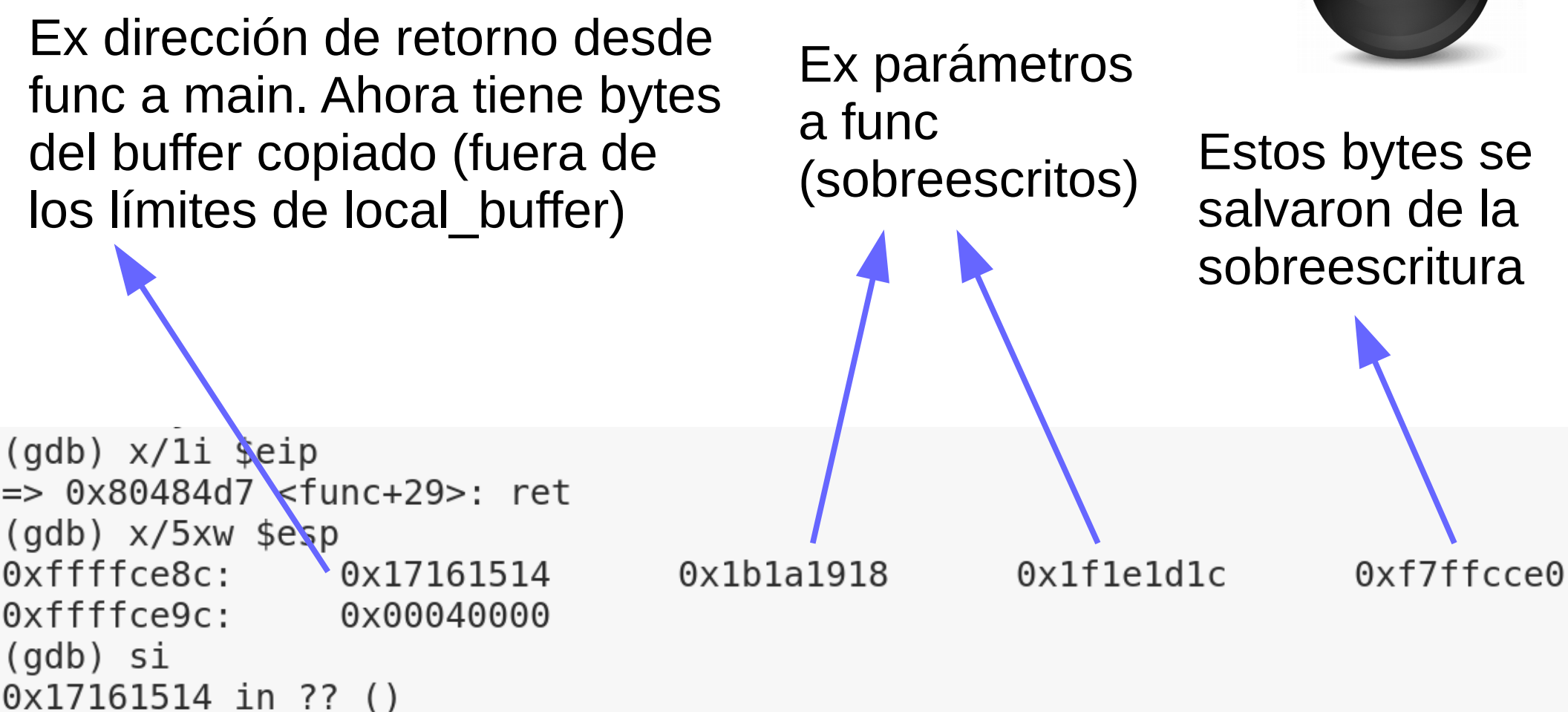

Se retornó a ejecutar la dirección indicada por los bytes del buffer desbordado que se ubicaron donde estaba la dirección de retorno de func a main

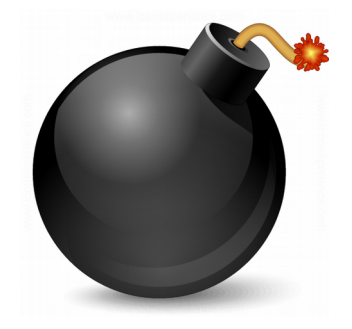

- Análisis de la corrupción de memoria
	- La función **memcpy** (llamada desde **func**) copió bytes más allá de los límites del array de destino (**local\_buffer**)
	- Al pasar los límites, se corrompe el stack. Las variables locales de **func**, EBP pusheado y la dirección de retorno de **func** son sobreescritos
	- Cuando se retorna desde **func** a **main**, se toma la dirección de retorno corrupta del stack para setear EIP

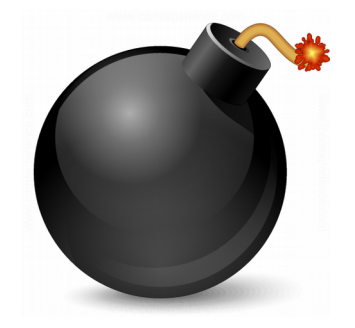

- ¿Es **memcpy** una función insegura?
- ¿Hay otras funciones que puedan generar un overflow?
- ¿Qué es un underflow?

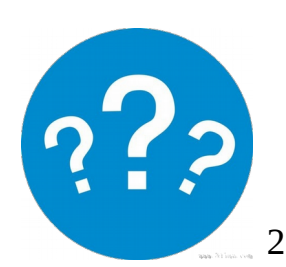

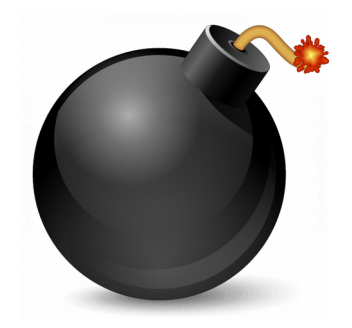

- ¿Es **memcpy** una función insegura?
	- No pero debemos asegurarnos que:
		- Haya espacio en el buffer de destino
		- Hayan bytes para copiar en el buffer de origen
- ¿Hay otras funciones que puedan generar un overflow?
	- Cualquier función que copie memoria (ej. strcpy)
- ¿Qué es un underflow?
	- Un desborde pero en la dirección opuesta

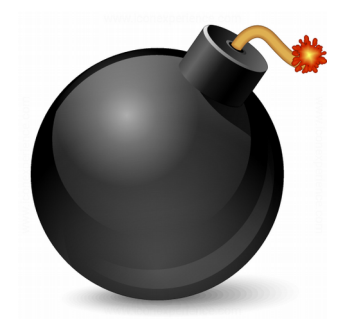

- Explotabilidad
	- El atacante controla EIP, ¿y ahora?
	- Si las direcciones virtuales del stack son predecibles (no-randomizadas) y el stack es ejecutable, el escenario es favorable al atacante
		- Saltar a ejecutar al stack
		- Esto ya no es posible en sistemas operativos modernos, pero aún puede encontrarse en sistemas embebidos

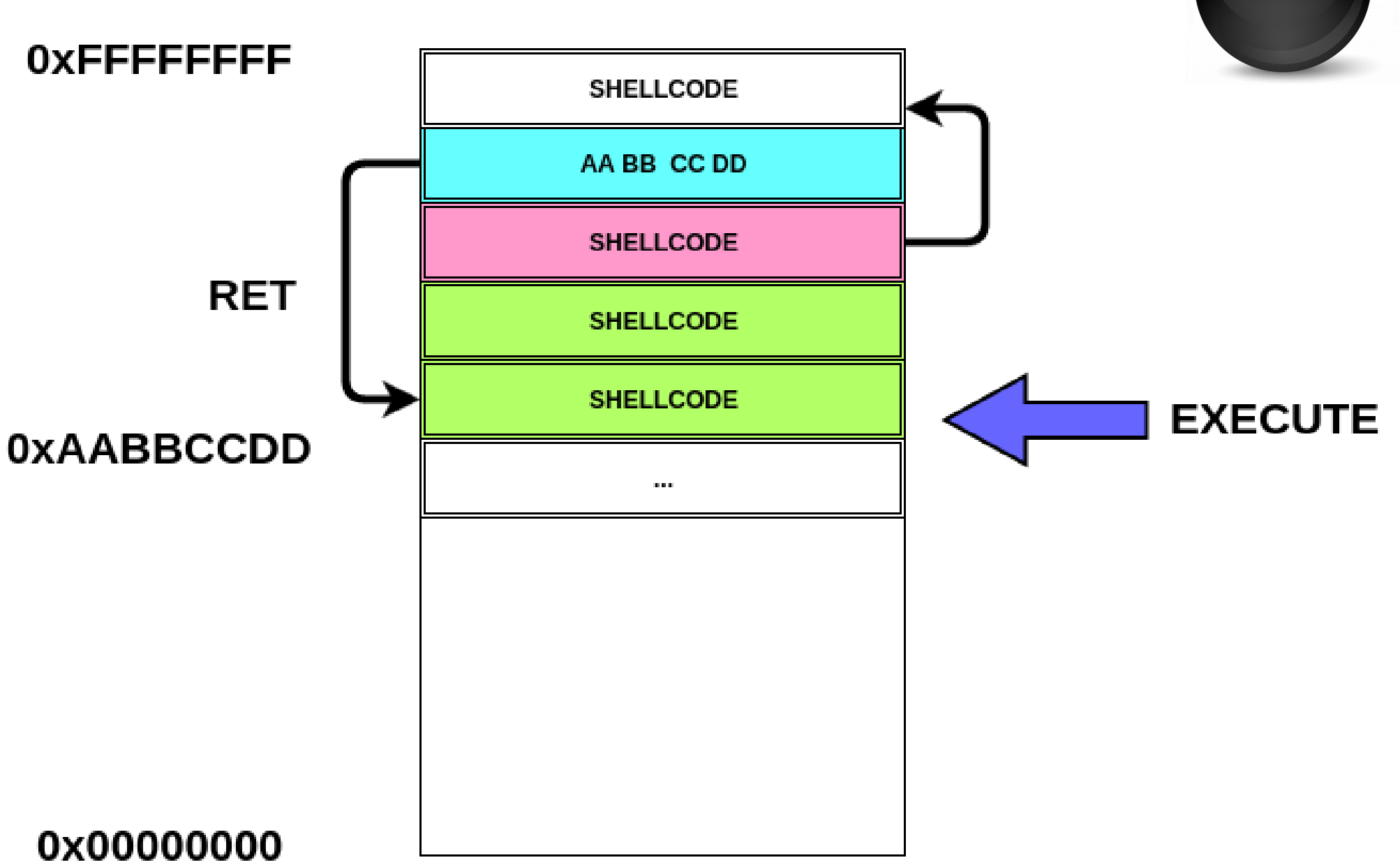

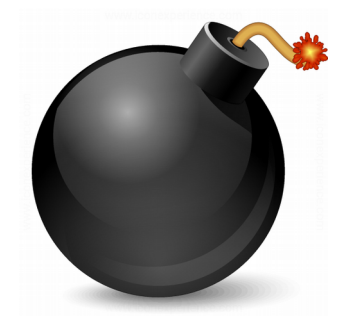

- Explotabilidad
	- Si el stack es predecible con un cierto margen, se utiliza la técnica de NOP sled para aumentar la probabilidad de controlar la ejecución

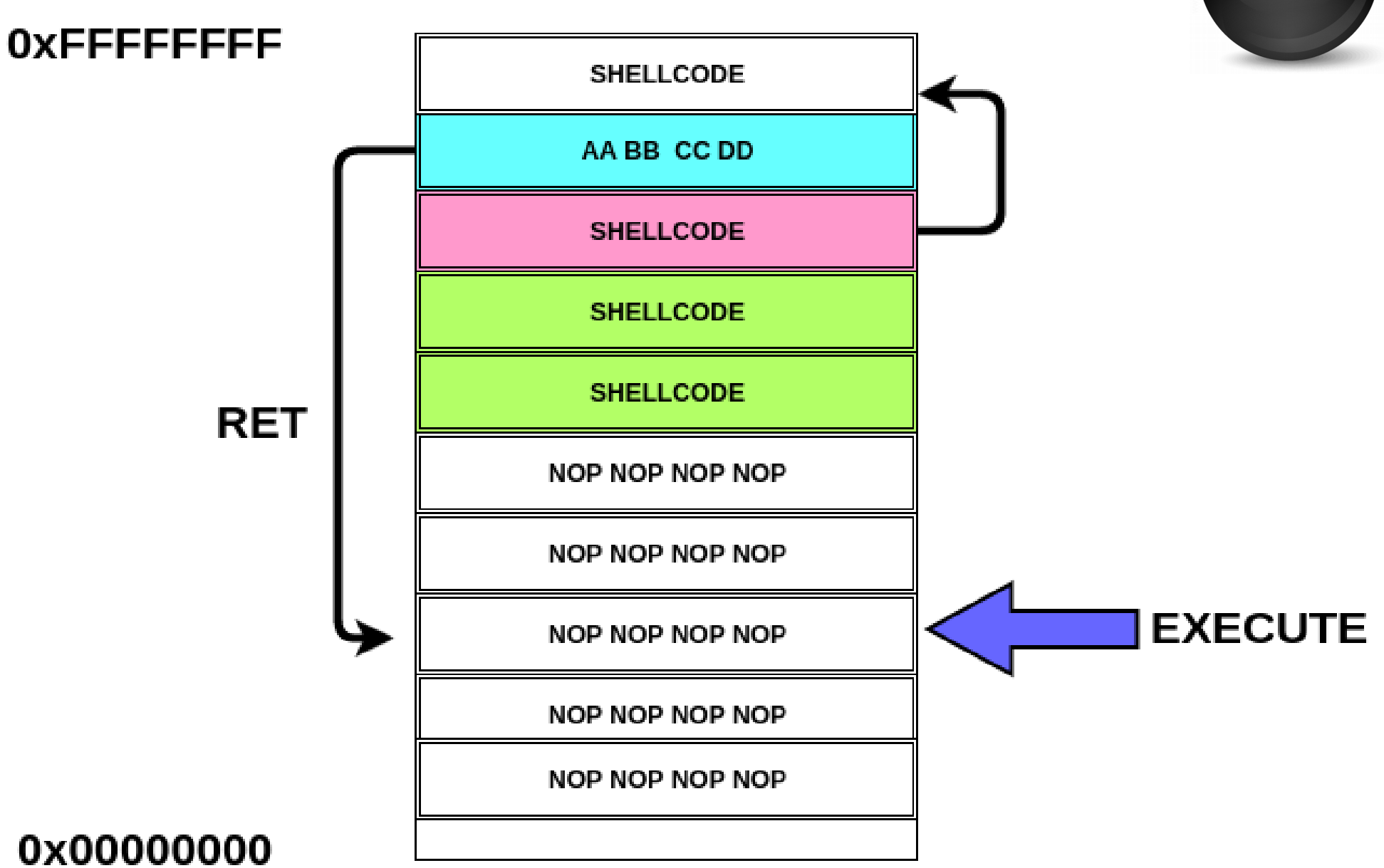

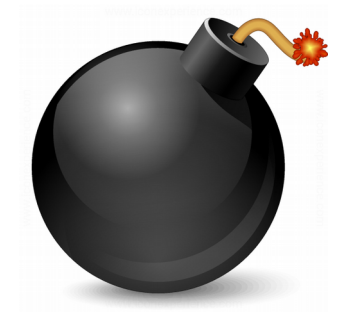

- Con stacks randomizados, sería necesario un pointer leak
- Con stacks no ejecutables, es necesario aplicar técnicas de explotación más sofisticadas como Return-Oriented-Programming (ROP)
- Además de controlar EIP, es posible en ciertos escenarios sacar ventaja de la corrupción de las variables locales u otros datos presentes en el stack. Ataques sobre datos
- Pueden haber overflows de lectura que a veces sirven para leakear información

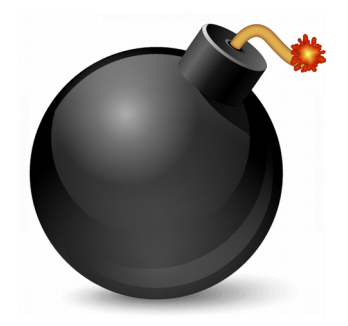

- Mitigaciones
	- Compiladores: stack canary
	- Compiladores: reordenamiento de las variables locales. Los buffers van juntos a continuación del canary para evitar que se corrompan otras variables locales
		- No siempre es posible. Buffers en structs
	- OS: stack randomizado (direcciones impredecibles)
	- OS: stack no ejecutable (NX bit en x86)

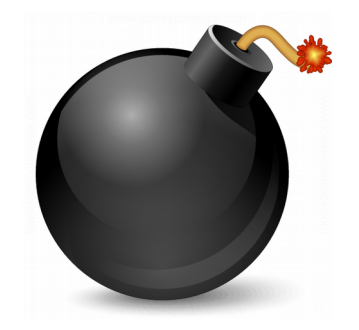

• Cuando se entra a una función protegida por stack canary:

(gdb) x/3i \$rip

 $\Rightarrow$  0x4005c5 <main+15>: mov %fs:0x28,%rax 0x4005ce <main+24>: mov %rax,-0x8(%rbp) 0x4005d2 <main+28>: xor %eax,%eax

(gdb) print/x \$rax \$1 = 0xb998a401c0724300

```
(gdb) x/1xg (Srbp-Ox8)0x7fffffffdef8: 0xb998a401c0724300
```
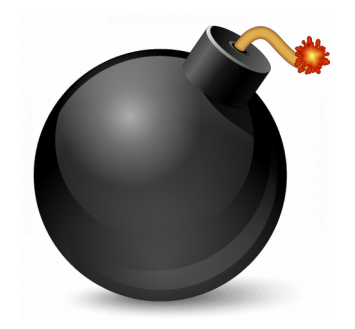

• Stack canaries (espacio de usuario)

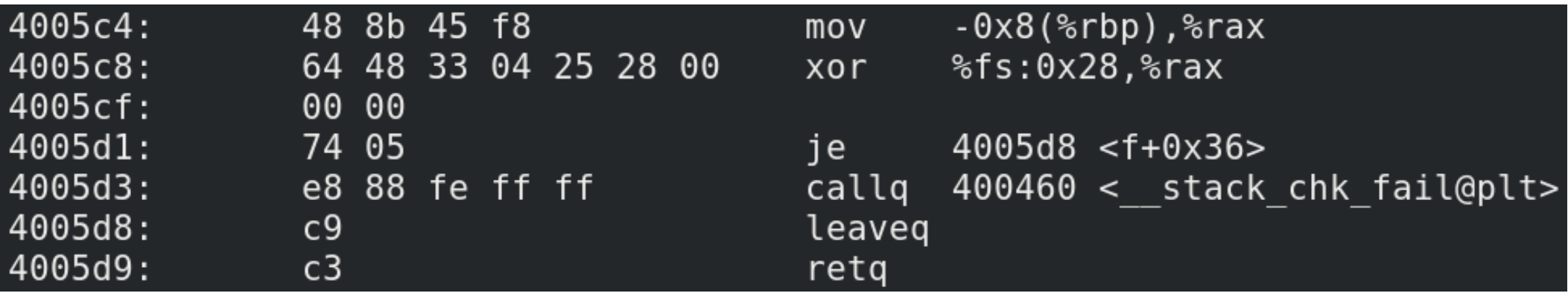

 $(gdb)$   $x/5xg$   $$rsp$ 0x7fffffffdef0: 0x0000000000000000 0x7fffffffdf00: 0x00007fffffffdf20 0x7fffffffdf10: 0x00007fffffffe000

stack canary

0xb998a401c0724300 0x0000000000400587

### return address

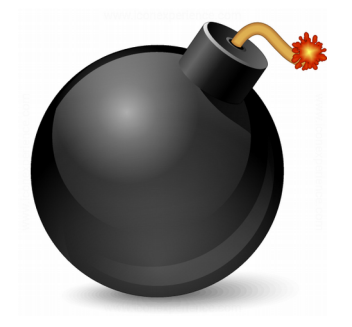

- Stack canaries (espacio de usuario)
	- El selector %fs apunta a una estructura en thread-local-storage (tls.h): Thread Control **Block**

```
typedef struct
{
 ...
  uintptr t stack guard;
 ...
} tcbhead_t;
```
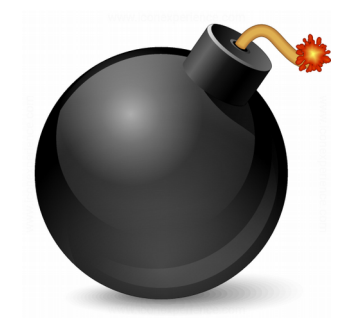

- Stack canaries (espacio de usuario)
	- En x86 64 el selector %fs es seteado durante la inicialización del dynamic loader (*init\_tls*) con la syscall *arch\_prctl*
	- Cada thread setea una base address para el selector %fs. Luego se utiliza junto a un índice
	- El stack canary es un número que cambia en cada ejecución
	- Es pusheado al stack al entrar a la función y su integridad se chequea al salir
	- Por lo tanto, para desbordar el buffer y retornar satisfactoriamente, deberíamos conocerlo previamente y reemplazarlo por si mismo. Se necesitaría explotar un leak de información primero

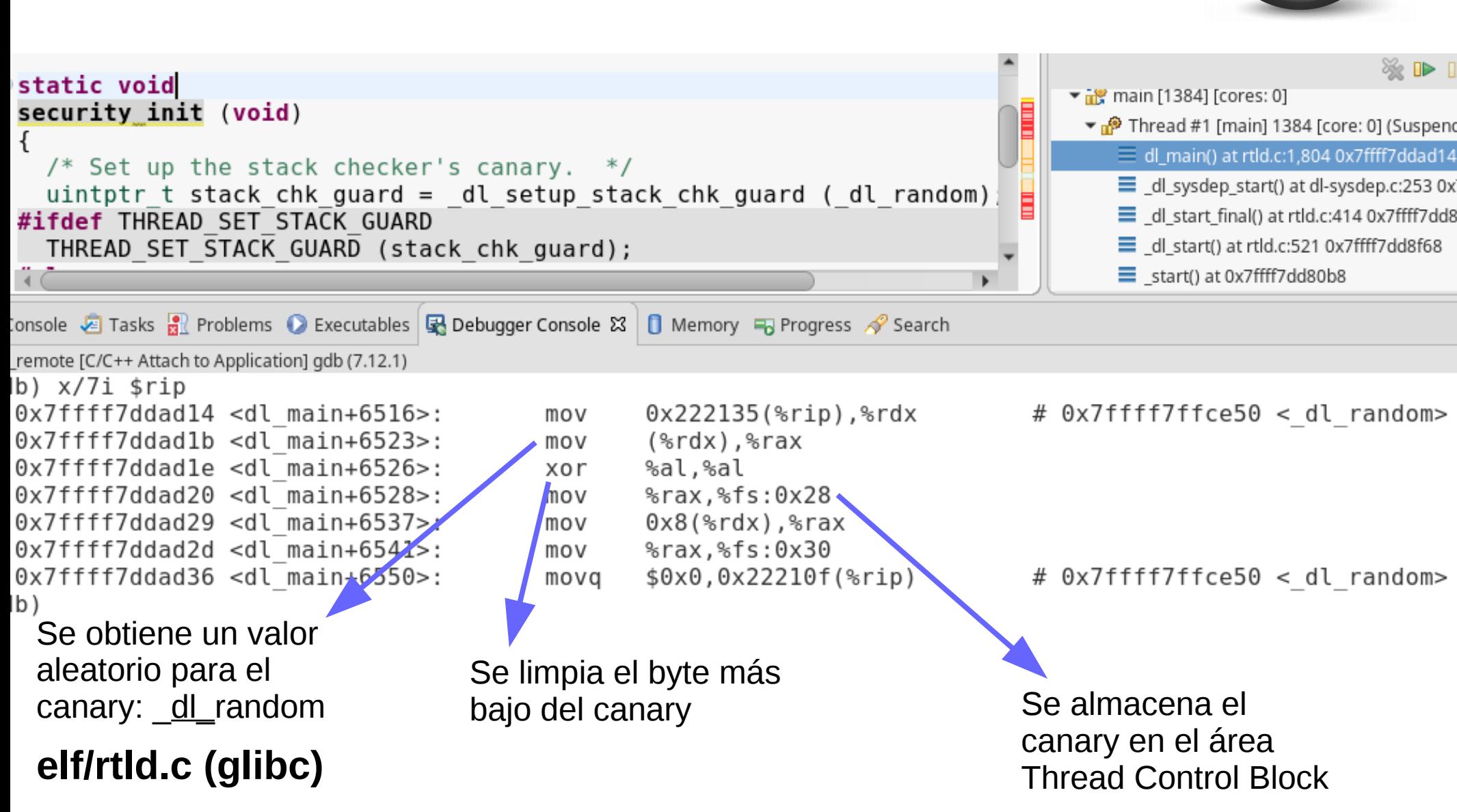

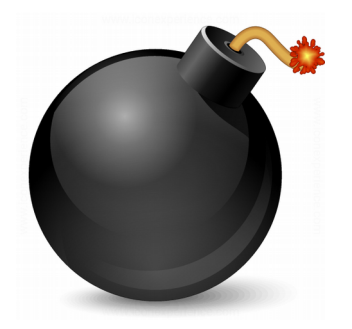

- Task stack canary en Linux (kernel)
	- struct task struct {

…

…

unsigned long stack\_canary;

} **include/linux/sched.h**

Cargado en la función dup task struct (kernel/fork.c):  $tsk-$ stack canary = get random long();

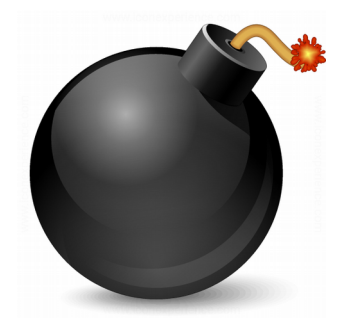

- Task stack canaries (Linux kernel)
	- En x86 64 GCC utiliza el selector %gs con offset 0x28, que corresponde al "percpu storage area" en kernel, para acceder al stack canary durante la ejecución
	- Al switchear de task, el kernel necesita actualizar el área %gs:0x28 con el stack canary de la nueva task

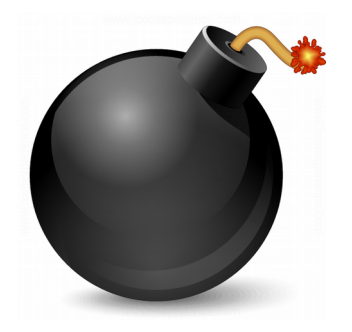

```
/*
 * %rdi: prev task
 * %rsi: next task
 */
ENTRY( switch to asm)
```

```
...
```

```
#ifdef CONFIG CC STACKPROTECTOR
  movq TASK stack canary(%rsi), %rbx
  movq %rbx, PER CPU VAR(irq stack union)
+stack_canary_offset
#endif
```
#### **arch/x86/entry/entry\_64.S**

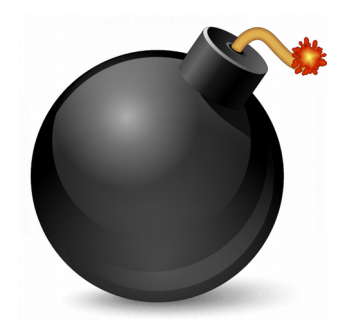

• Stack canaries (Linux kernel)

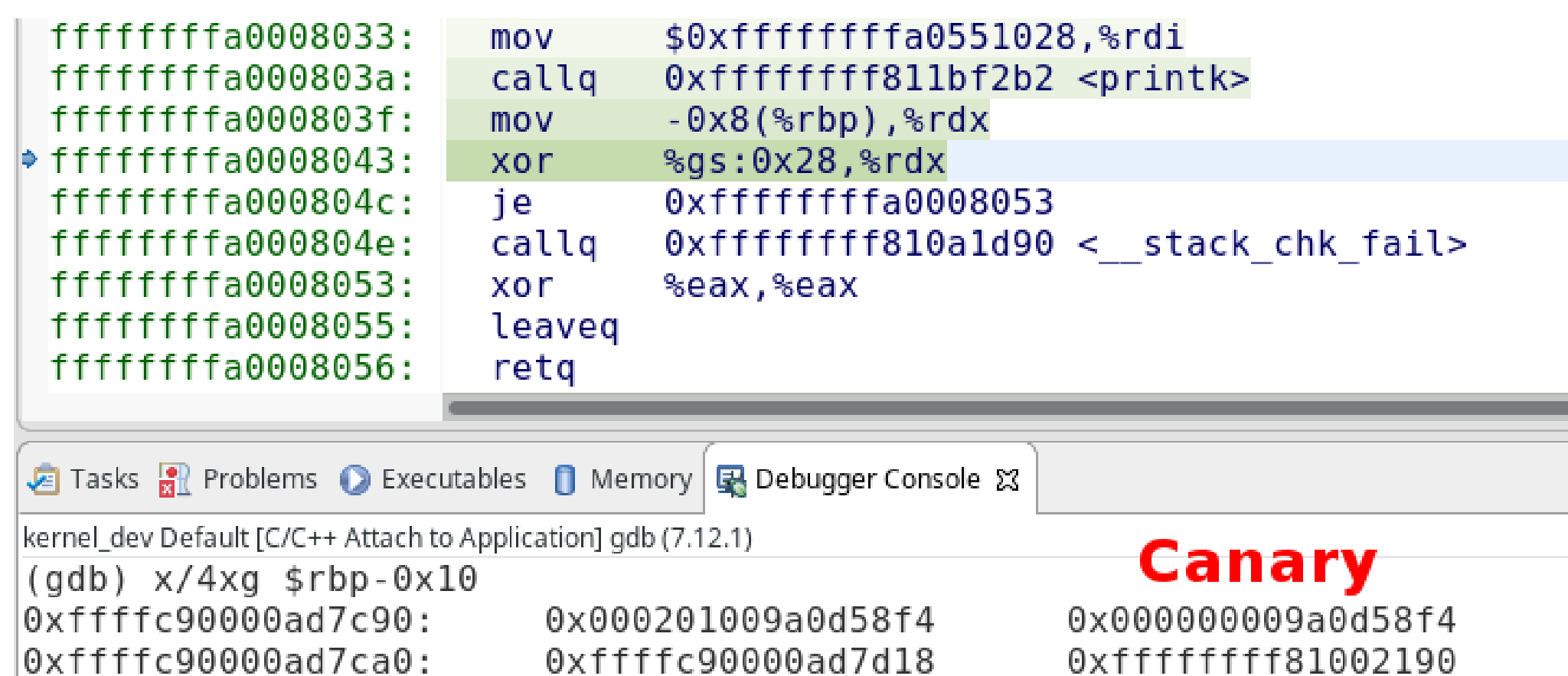

(gdb) print/x \$rdx

= 0x9a0d58f4

\$4

Ingeniería Inversa | Clase 8 | Martin Balao | martin.uy/reverse | v1.0 ES | CC BY-SA 38

**Return address** 

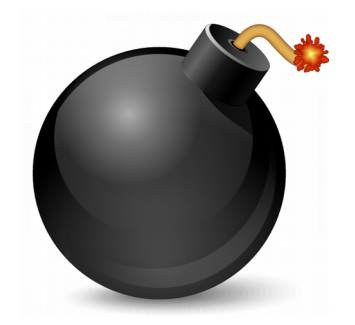

## **Demo 8.1**

### Stack overflow en espacio de kernel

# Buffer Overflows

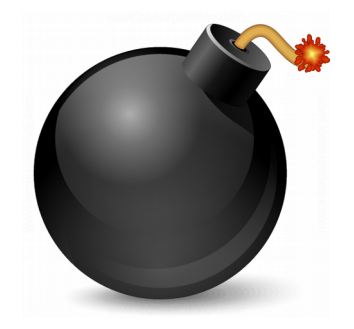

- Los overflows de memoria pueden ocurrir en el heap
	- Más difíciles de explotar
	- Se pueden corromper datos de objetos alocados en el heap (ataques sobre datos)
	- Se pueden sobreescribir punteros a funciones o a vtables (que tienen luego punteros a funciones)
	- Se pueden corromper las estructuras del alocador dinámico de memoria y lograr primitivas de tipo lectura/escritura en memoria

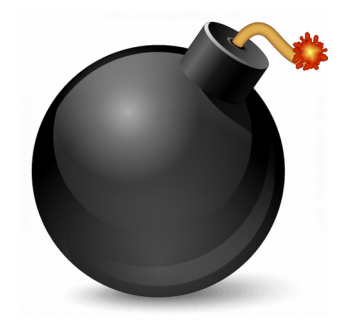

- Overflow en tipos de datos no signados (Linux x86\_64):
	- unsigned char: 1 byte (0x00… 0xFF)
	- unsigned short: 2 bytes (0x00 … 0xFFFF)
	- unsigned int: 4 bytes (0x00 … 0xFFFFFFFF)

unsigned long  $a = 0x$ FFFFFFFFFFFFFFFFFFE:

 $a = a + 0x5$ ;

printf("a:  $%$ lu\n", a);

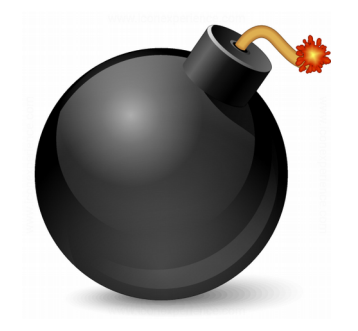

```
(gdb) x/1i $rip= 0x400506 <main+16 >:
                       addg $0x5,-0x8(*rbp)(gdb) print $eflags
$1 = [PF IF](gdb) si
            print(f("a: %lu\n), a);9
(gdb) print $eflags
$2 = [CF PF AF IF ]
```
El resultado de la operación es 0x3 y se modifica el registro de estado del CPU cuando ocurre un overflow de este tipo, activándose el flag de *carry*

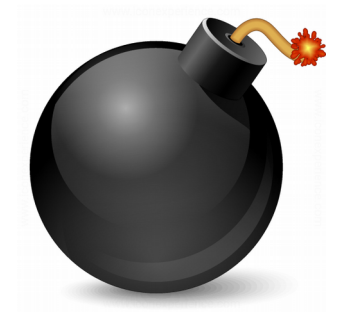

- Overflow en tipo de datos signados (x86 \, 64):
	- Char 1 byte: **0** 0 0 0 0 0 0 0
		- Primer bit: signo
		- Se puede representar: -128 ... -1, 0, 1 ... 127

 $long a = 0x7$ FFFFFFFFFFFFFFFFFF;

printf("a (before): %ld\n", a);

 $a = a + 0x1$ ;

printf("a (after): %ld\n", a);

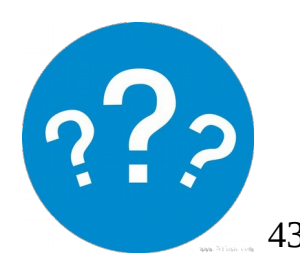

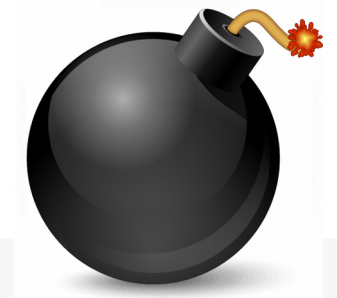

```
(gdb) x/1i $rip= 0x400522 <main+44>:
                        addq \qquad $0x1, -0x8(*rbp)(gdb) print $eflags
$1 = [PF IF](gdb) si
            printf("a (after): %Id\n", a);11
(gdb) print $eflags
$2 = [PF AF SF IF OF]
```
El resultado de la operación es -9223372036854775808, y se modifica el registro de estado del CPU cuando ocurre un overflow de este tipo, activándose el flag de *overflow*

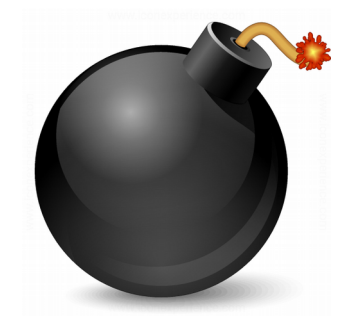

• Nota: el flag OF se activa cuando se modifica el bit de signo del registro. Si el compilador utiliza un registro más grande para operar, esto no sucede (pero el overflow sí). Ej.:

```
char a = 0x7F;
```
printf("a (before): %d\n", a);

 $a = a + 0x1$ ;

printf("a (after): %d\n", a);

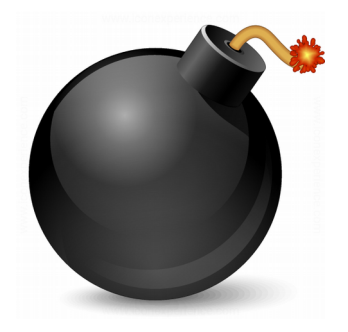

```
(gdb) \times / 2i $rip
\Rightarrow 0x40051b \leqmain+37>:
                            add
                                    $0x1, %eax%al, -0x1(%rbp)
   0x40051e <math>main+40>:
                            mov(gdb) print $eflags
$1 = [PF IF](gdb) si
0x000000000040051e
                            9
                                          a = a + 0x1;
(gdb) print $eflags
$2 = [AF IF ]
```
### El resultado de la operación es -128, y no se activa el flag de *overflow*

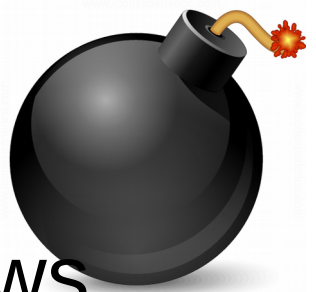

• ¿Por qué son relevantes los integer overflows desde el punto de vista de la seguridad?

```
#define HEADER_LENGTH 15
#define MAX_BUFFER_LIMIT (112 + HEADER_LENGTH)
const char global_buffer[MAX_BUFFER_LIMIT] = { 0x0 };
int main(void) {
   char user_data_bytes_requested = 127; // User input: 127 data bytes
   char total_data_requested = user_data_bytes_requested +
HEADER_LENGTH;
   if (total_data_requested > MAX_BUFFER_LIMIT) {
     goto fail;
 }
 printf("total_data_requested: %u - buffer size: %u\n"
, 
       (unsigned int)total_data_requested, MAX_BUFFER_LIMIT);
   return 0;
fail:
   return -1;
```
**}**

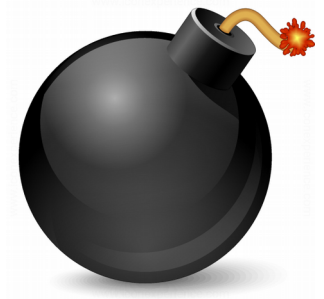

char total data requested  $=$ user data bytes requested + HEADER LENGTH;

- El usuario solicitó 127 bytes, que sumados al header son 142 bytes totales
- Sin embargo, ese valor genera un overflow al ser almacenado en una variable de tipo char (que solo almacena valores en el rango -128 … 127)
- El valor real almacenado en la variable es -114

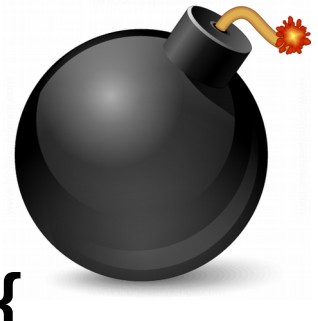

**if (total\_data\_requested > MAX\_BUFFER\_LIMIT) { goto fail;**

- **}**
- Esa comparación es falsa porque  $-114 < 127$ . Por lo tanto, se continúa la ejecución en lugar de fallar
- Ahora, al castear "total data requested" a unsigned tenemos un valor de 142 para operar sobre un buffer de 127.
	- Si se hace una copia, vamos a hacer un overflow de memoria.
	- Si se hace una lectura, vamos a leakear información
- Si combinamos esto con un cast a un tipo de dato mayor (con extensión de signo), el delta entre el tamaño del buffer y el valor a usar es aún mayor

- ¿Por qué son relevantes los integer overflows desde el punto de vista de la seguridad?
- **#define HEADER\_SIZE 15U**
- **int main(void) {**
	- **unsigned char user\_data\_size = 250U;**
	- **unsigned char buffer\_size = user\_data\_size + HEADER\_SIZE;**
	- **char\* buffer = (char\*)malloc(buffer\_size);**
	- **printf("buffer\_size: %u\n", buffer\_size);**

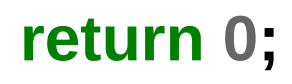

**}**

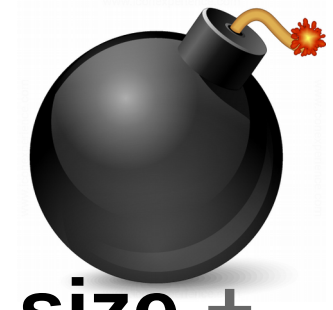

### **unsigned char buffer\_size = user\_data\_size + HEADER\_SIZE;**

- Esa asignación genera un overflow porque buffer size puede guardar hasta el valor 255. El valor 265 termina siendo en realidad 9
- Por lo tanto, se van a alocar 9 bytes de memoria siendo "user data size" 250. Eso va a generar un memory overflow
- En algunos escenarios, puede triggerearse un malloc que retorne 0 e intentar escribir la página con la dirección virtual 0. En sistemas operativos modernos, esa página no puede ser mapeada

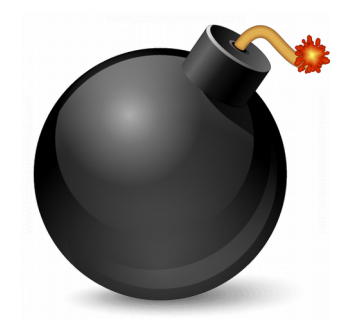

• Operadores que pueden causar overflows:

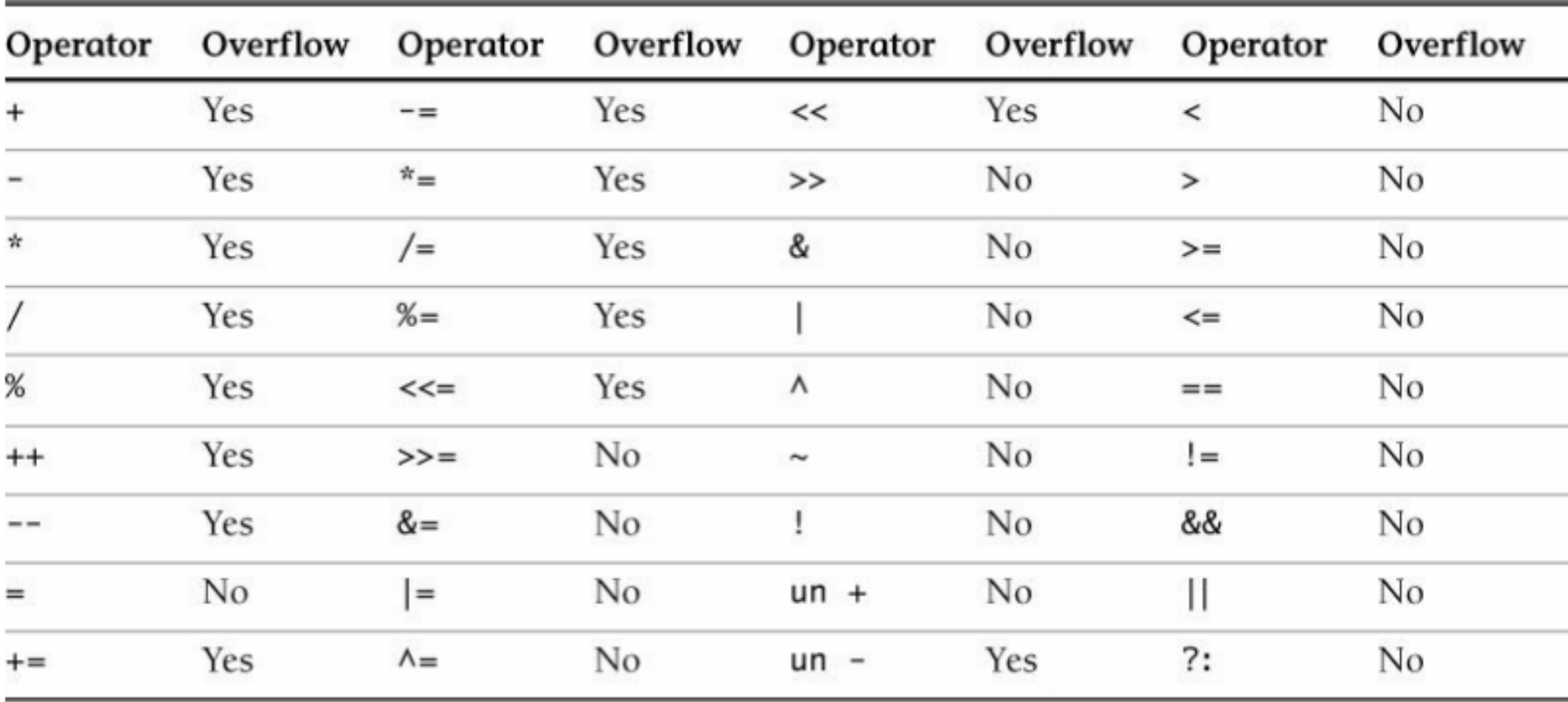

Tabla extraída de "Secure Coding in C and C++"

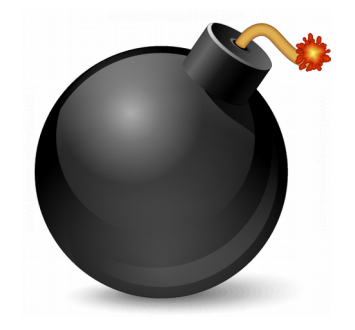

- ¿Cómo se pueden prevenir?
	- Utilizar tipos de datos no signados para representar tamaños. size\_t es un tipo de dato estandarizado para eso (que generalmente tiene un tamaño igual al de un puntero)
	- Evitar casteos implícitos y downcasting. El downcasting puede, además de trucar el valor, modificar el signo
	- En caso de upcasting, tener cuidado con la extensión de signo (seguida de un unsigned cast)

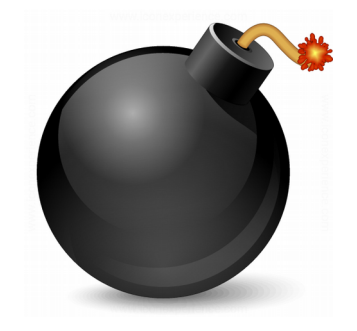

- ¿Cómo se pueden prevenir?
	- Utilizar tipos de datos mayores al valor máximo a representar. Ej. si sumamos 2 unsigned chars, podemos llegar al valor 510 como máximo. Un tipo de dato unsigned short permite guardar ese valor (y cualquier valor hasta 65535)
	- Utilizar chequeos antes o después de operar si ameritara. ¿El resultado de la suma es menor al de alguno de los sumandos? Se pueden utilizar constantes como INT\_MAX, etc. definidas en "limits.h"
		- El código tiene que continuar legible
		- Evitar impacto de performance en modo release

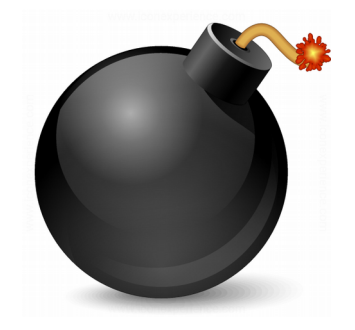

- ¿Cómo se pueden prevenir?
	- Tener cuidado al generar código multiplataforma: diferentes plataformas pueden tener diferentes sizes para el mismo tipo de dato (ej.: long es 8 bytes en Linux x86\_64 y 4 en Windows x86\_64). Por lo tanto, utilizar tipos de datos estandarizados como los disponibles en "stdint.h":
		- uint8 t
		- uint32\_t
		- int32 t
		- …
- Ingeniería Inversa | Clase 8 | Martin Balao | martin.uy/reverse | v1.0 ES | CC BY-SA 55 • De la misma forma que pueden ocurrir overflows, pueden ocurrir underflows o wrap-arounds al revés

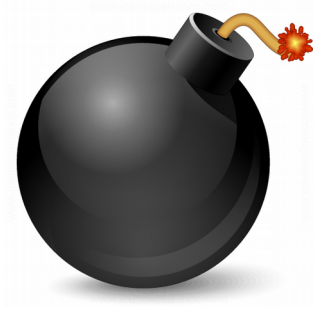

 $\epsilon$ A Dit Linux

• Tamaños de tipos de datos para las plataformas más comunes:

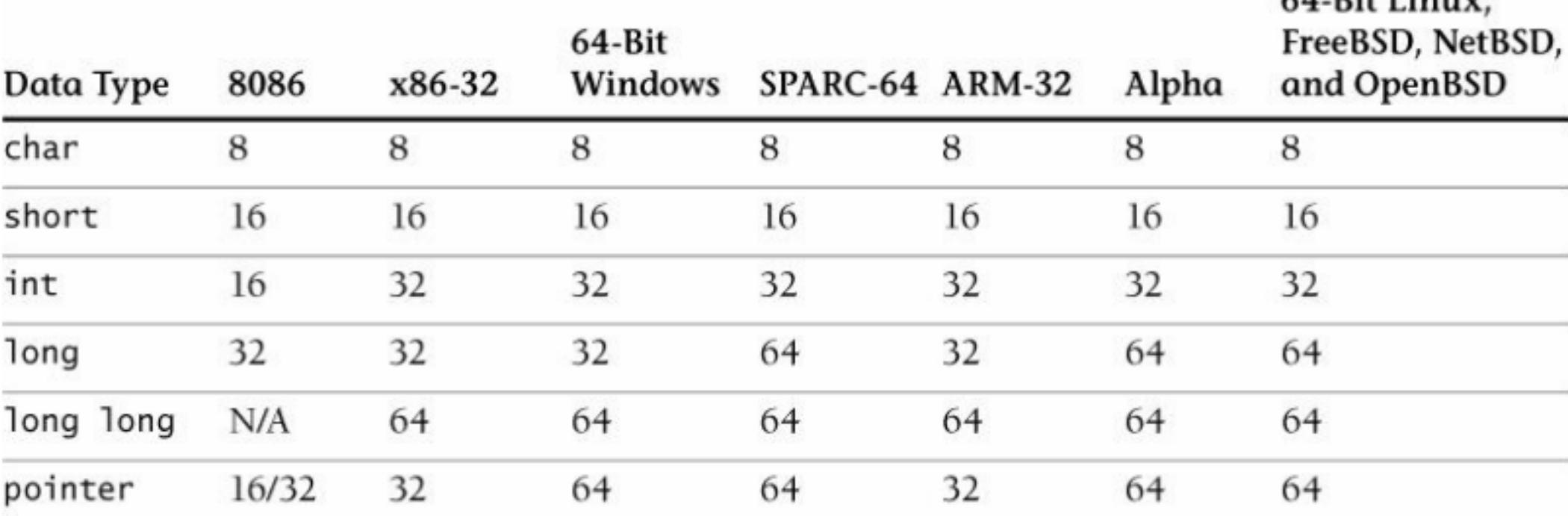

Tabla extraída de "Secure Coding in C and C++"

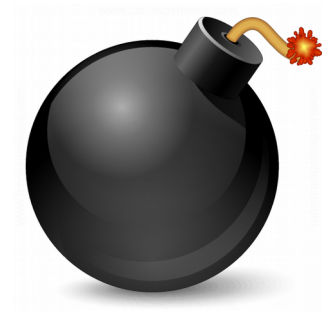

• ¿Cuál es el problema de seguridad aquí?

```
#define MAX_ALLOCATION_SIZE 0xFF
int main(void) {
   // User input.
   int user_requested_buffer_size = -1;
   if (user_requested_buffer_size > MAX_ALLOCATION_SIZE) {
     goto fail;
   }
```

```
 char* buff = (char*)malloc(user_requested_buffer_size);
 printf("user_requested_buffer_size: %u\n"
, 
user_requested_buffer_size);
   printf("buff: %p\n", buff);
```

```
 return 0;
fail:
    return -1;
}
```
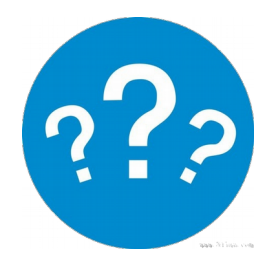

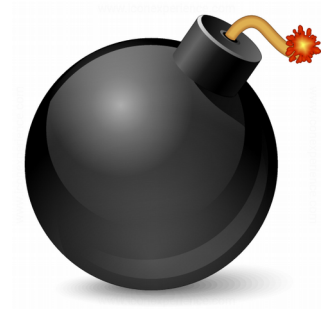

• ¿Cuál es el problema de seguridad aquí?

 $(gdb) \times / 20i$  \$rip

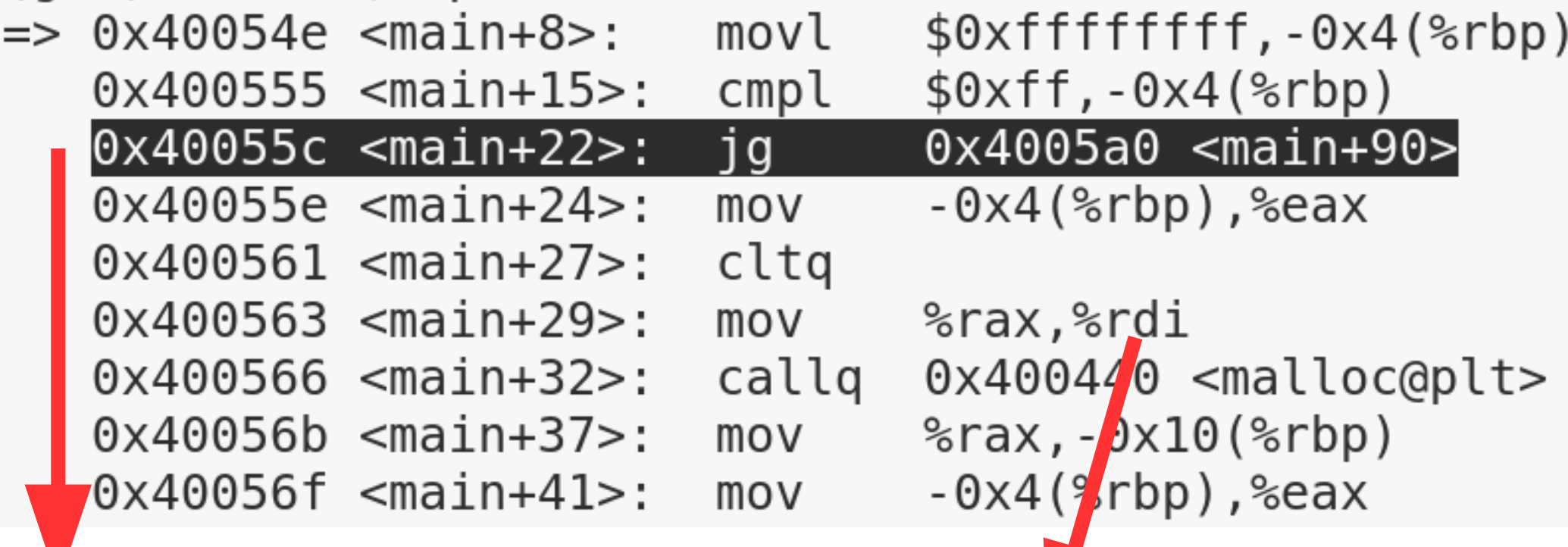

Comparación signada (jump-greater): estamos comparando dos enteros signados. Si fuera no signada, habría un jump-above

"malloc" va a tratar a este parámetro como nosignado

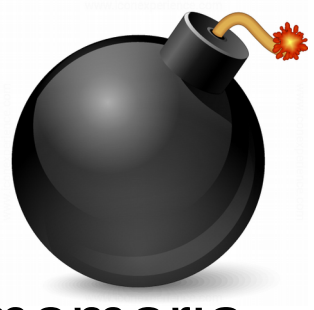

- Al intentar alocarse una cantidad muy grande de memoria (0xFF...FF), malloc falla retornando un puntero a NULL. Sucesivas operaciones pueden corromper memoria si la falla de malloc no está correctamente manejada
- Una alocación de memoria muy grande puede causar problemas de Denial Of Service y puede facilitar heap sprays
- ¿Cómo prevenir esto?
	- Evitar o analizar casteos implícitos
	- Observar el signo de la comparación (signada vs nosignada)
	- Utilizar valores no signados para cantidades o tamaños

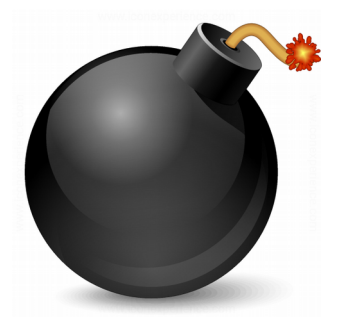

• ¿Y ahora?

```
#define MAX_ALLOCATION_SIZE 0xFFU
int main(void) {
   // User input.
   unsigned int user_requested_buffer_size = -1;
   if (user_requested_buffer_size > MAX_ALLOCATION_SIZE) {
     goto fail;
   }
   char* buff = (char*)malloc(user_requested_buffer_size);
 printf("user_requested_buffer_size: %u\n"
, 
user_requested_buffer_size);
   printf("buff: %p\n", buff);
```

```
 return 0;
fail:
    return -1;
}
```
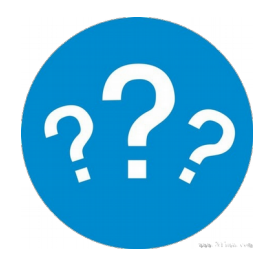

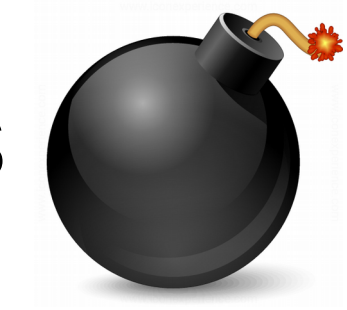

• ¿Y ahora?

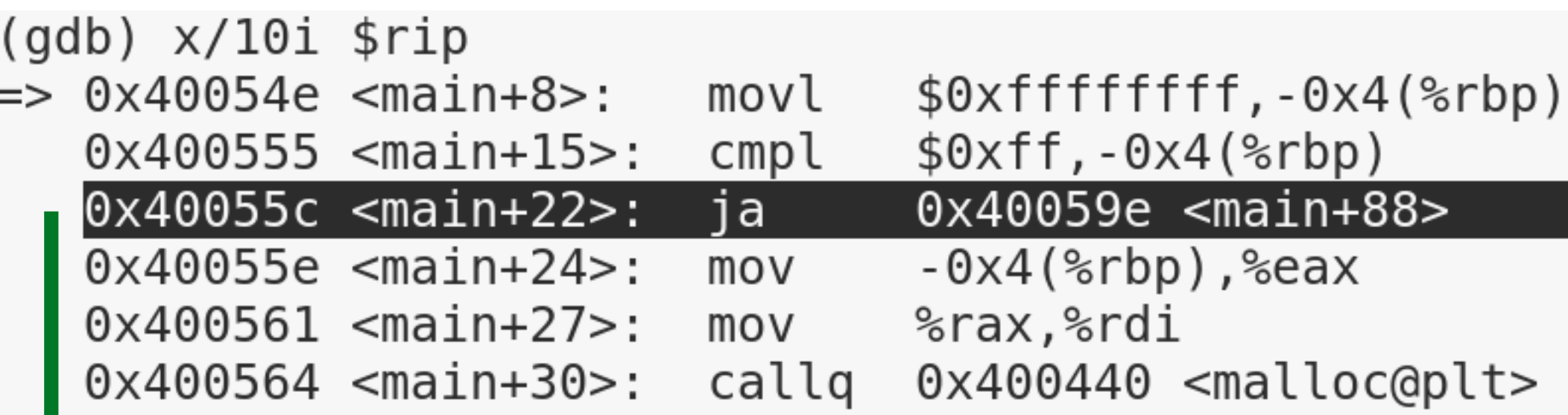

Comparación no signada (jump-above). Termina saltando

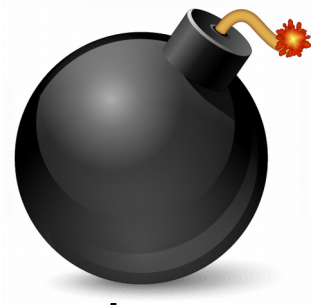

- ¿Por qué los compiladores no nos protegen de estas situaciones?
	- Para el estándar de C, los overflows y underflows son comportamiento no definido
	- Los compiladores optimizan por performance, y no agregan overhead de chequeos (innecesarios para la mayoría de los casos)
	- Evitar comportamientos no definidos es responsabilidad del desarrollador

### Lab

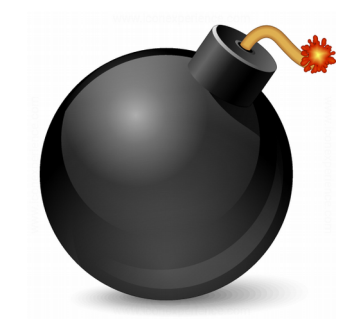

### 8.1: Stack overflow en espacio de usuario

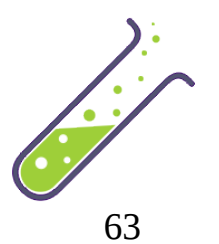

## **Referencias**

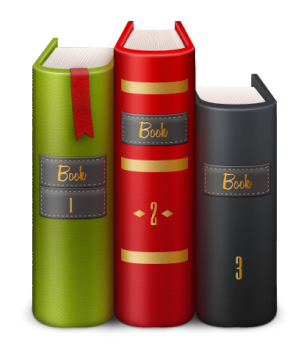

• Secure Coding in C and C++. Robert C. Seacord.